# **Generic Synchronization Policies in C++**

Ciaran McHale

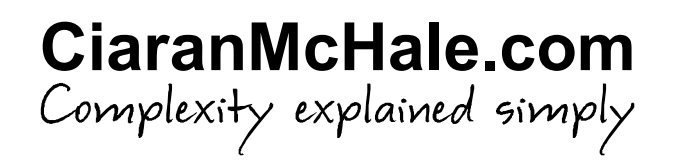

### **License**

Copyright (c) 2006–2008 Ciaran McHale

Permission is hereby granted, free of charge, to any person obtaining a copy of this software and associated documentation files (the "Software"), to deal in the Software without restriction, including without limitation the rights to use, copy, modify, merge, publish, distribute, sublicense, and/or sell copies of the Software, and to permit persons to whom the Software is furnished to do so, subject to the following conditions:

The above copyright notice and this permission notice shall be included in all copies or substantial portions of the Software.

THE SOFTWARE IS PROVIDED "AS IS", WITHOUT WARRANTY OF ANY KIND, EXPRESS OR IMPLIED, INCLUDING BUT NOT LIMITED TO THE WARRANTIES OF MERCHANTABILITY, FITNESS FOR A PARTICULAR PURPOSE AND NONINFRINGEMENT. IN NO EVENT SHALL THE AUTHORS OR COPYRIGHT HOLDERS BE LIABLE FOR ANY CLAIM, DAMAGES OR OTHER LIABILITY, WHETHER IN AN ACTION OF CONTRACT, TORT OR OTHERWISE, ARISING FROM, OUT OF OR IN CONNECTION WITH THE SOFTWARE OR THE USE OR OTHER DEALINGS IN THE SOFTWARE.

### **Introduction**

- Most people know that writing synchronization code is:
	- Difficult: APIs are low-level
	- Non-portable: many threading APIs: POSIX, Windows, Solaris, DCE, …
- In practice, most synchronization code implement a small number of high-level "usage patterns":
	- Let's call these *generic synchronization policies* (GSPs)
	- The most common GSPs can be implemented as a C++ library
- Using GSPs in applications:
	- Is much easier than using low-level APIs
	- Encapsulates the underlying threading package  $\rightarrow$  provides portability

# 1. Scoped Locks

## **Critical section**

■ The following (pseudocode) function uses a critical section:

```
void foo()
\{getLock(mutex);
    ... 
    releaseLock(mutex);
}
```
- The above code is very simple. However...
- Complexity increases if the function has several exit points:
	- Because releaseLock() must be called at each exit point
	- Examples of extra exit points:
		- Conditional return statements
		- Conditionally throwing an exception

### **Critical section with multiple exit points**

```
void foo()
\{getLock(mutex);
      ...
      if (...) {
            releaseLock(mutex);
            return;
      }
      if (...) {
            releaseLock(mutex);
            throw anException;
      }
      ...
      releaseLock(mutex);
}
                                                 Have to call releaseLock() at 
Have to call releaseLock() at 
                                                 every exit point from the function
every exit point from the function
```
# **Critique**

- $\blacksquare$  Needing to call releaseLock() at every exit point:
	- Clutters up the "business logic" code with synchronization code
	- This clutter makes code harder to read and maintain
- **Forgetting to call** releaseLock() at an exit point is a common source of bugs

 $\blacksquare$  There is a better way...

#### **Solution: ScopedMutex class**

- Define a class called, say, ScopedMutex:
	- This class has no operations! Just a constructor and destructor
	- Constructor calls getLock()
	- Destructor calls releaseLock()
- **n Declare a** ScopedMutex variable local to a function
	- At entry to function  $\rightarrow$  constructor is called  $\rightarrow$  calls getLock()
	- At exit from function  $\rightarrow$  destructor is called  $\rightarrow$  calls releaseLock()
- **n** The following two slides show:
	- Pseudocode implementation of ScopedMutex class
	- Use of ScopedMutex in a function

#### **The ScopedMutex class**

```
class ScopedMutex {
```
public:

```
ScopedMutex(Mutex & mutex)
```
: m\_mutex(mutex)

```
{ getLock(m_mutex); }
```

```
~ScopedMutex()
```

```
{ releaseLock (m_mutex) ; }
```
private:

```
Mutex & m_mutex;
```
};

#### **Use of ScopedMutex**

```
void foo()
{
    ScopedMutex scopedLock(mutex);
    ...
    if (...) { return; }
    if (...) { throw anException; }
    ...
}
```
No need to call releaseLock() at No need to call releaseLock() at every exit point from the function! every exit point from the function!

#### **Comments on ScopedMutex**

- This technique is *partially* well known in the C++ community:
	- 50% of developers the author worked with already knew this technique
	- They considered it to be a "basic" C++ coding idiom
	- Other 50% of developers had not seen the technique before
- Of the developers who already knew this technique:
	- They all used it for mutex locks
	- Only a few knew it could be used for readers-writer locks too
	- Nobody knew it could be used for almost any type of synchronization code
- Contribution of this presentation:
	- Generalize the technique so it can be used much more widely
- To explain how to do this, I need to take a slight detour:
	- Have to introduce the concept of *generic synchronization policies*

2. The Concept of Generic Synchronization Policies

## **Genericity for types**

- $\blacksquare$  C++ provides template types
- $\blacksquare$  Example of a template type definition:

```
template<t> class List { ... };
```
 $\blacksquare$  Examples of template type instantiation:

List<int> myIntList; List<double> myDoubleList; List<Widget> myWidgetList;

- $\blacksquare$  Some other languages provide a similar capability, often with different terminology and syntax
	- Perhaps called *generic types* instead of *template types*
	- Perhaps surround type parameters with  $\lceil \cdot \rceil$  instead of  $\ll$

## **Genericity for synchronization policies**

■ Using a pseudocode notation, here are declarations of mutual exclusion and readers-writer policies

```
Mutex[Op]
RW[ReadOp, WriteOp]
```
- In above examples, each parameter is a set of operations
- **Example instantiations on operations**  $Op1$ ,  $Op2$  and  $Op3$

```
Mutex[{Op1, Op2, Op3}]
RW[{Op1, Op2}, {Op3}]
```
#### **Producer-consumer policy**

#### **n** Useful when:

- A buffer is used to transfer data between threads
- A producer thread *puts* items into the buffer
- A consumer thread *gets* items from the buffer
- If the buffer is empty when the consumer tries to get an item then the consumer thread blocks
- The buffer might have *other* operations that examine the state of the buffer
- **n** In pseudocode notation, the policy declaration is:

ProdCons[PutOp, GetOp, OtherOp]

**Example instantiations:** 

```
ProdCons[{insert}, {remove}, {count}]
ProdCons[{insert}, {remove}, {}]
```
#### **Bounded producer-consumer policy**

- Variation of the producer-consumer policy:
	- Buffer has a fixed size
	- If the buffer is full when the producer tries to put in an item then the producer thread blocks
- In pseudocode notation, policy is:

BoundedProdCons**(int size)**[PutOp, GetOp, OtherOp]

- $\blacksquare$  Typically, the  $size$  parameter is instantiated on a parameter to the constructor of the buffer class
	- An example instantiation will be shown later

3. Generic Synchronization Policies in C++

# **Mapping Mutex[Op] into C++**

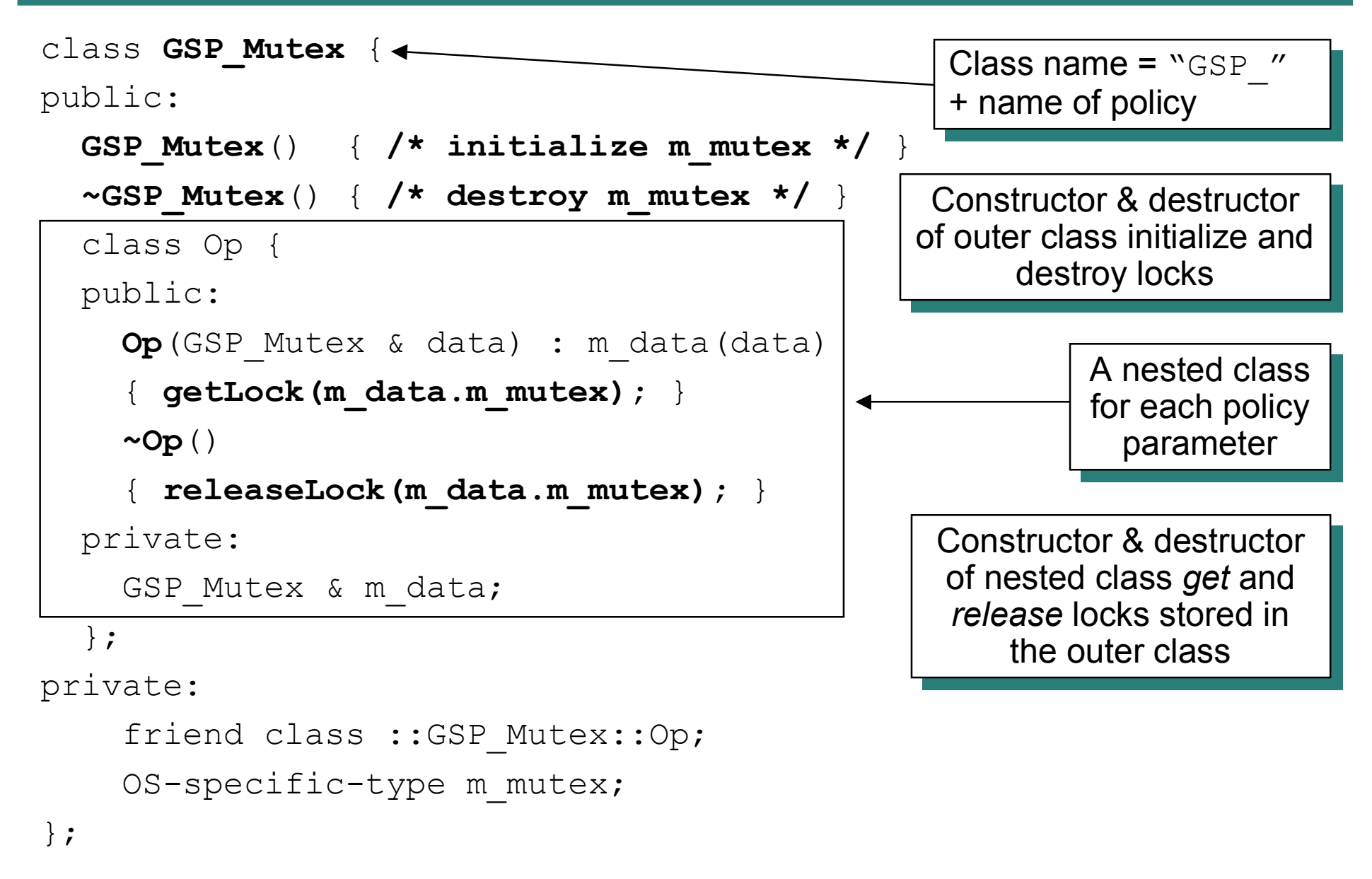

## **Mapping RW[ReadOp, WriteOp] into C++**

```
class GSP_RW {
public:
```

```
GSP_RW();
```

```
~GSP_RW();
```

```
class ReadOp {
public:
  ReadOp(GSP_RW & data);
```

```
~ReadOp();
```
};

```
class WriteOp {
public:
  WriteOp(GSP_RW & data);
  ~WriteOp();
};
```
This policy has two This policy has two parameters so there are parameters so there are two nested classes

};

Generic Synchronization Policies in C++ 19

### **Mapping BoundedProdCons into C++**

 $\blacksquare$  This is the mapping for

BoundedProdCons**(int size)**[PutOp, GetOp, OtherOp]

```
class GSP_BoundedProdCons {
public:
   GSP_BoundedProdCons(int size);
   ~ GSP_BoundedProdCons();
   class PutOp {...};
   class GetOp {...};
   class OtherOp {...};
 };
                                                              The size parameter to the
                                                              policy maps into a parameter 
policy maps into a parameter 
                                                              to the constructor of the class
                                                                  This policy has three 
This policy has three 
                                                                parameters so there are 
parameters so there are 
                                                                  three nested classes
three nested classes
```
# **Instantiating GSP\_RW[ReadOp, WriteOp]**

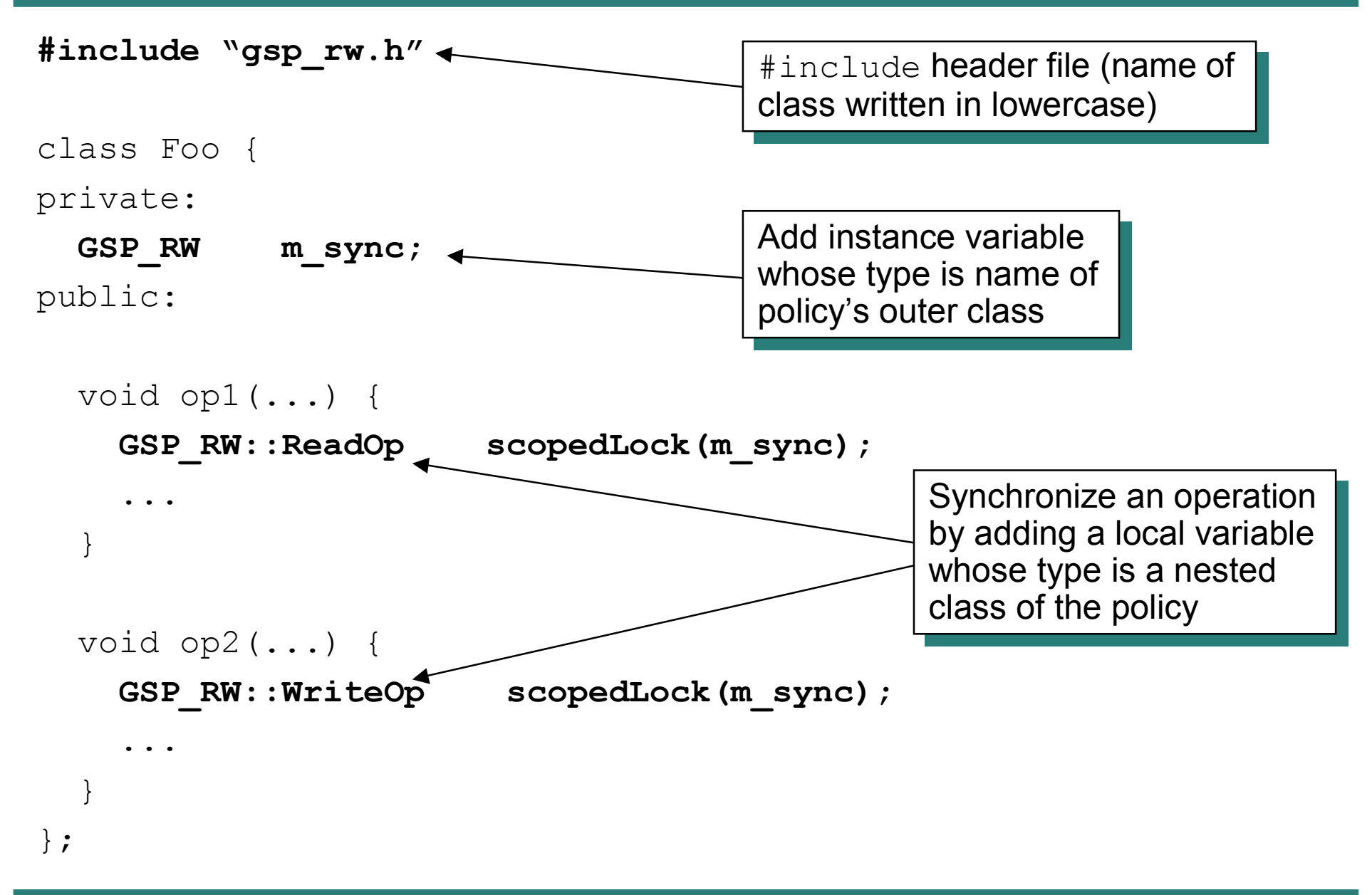

Generic Synchronization Policies in C++ 21

## **Instantiating GSP\_BoundedProdCons**

```
#include "gsp_boundedprodcons.h"
class Buffer {
private:
  GSP_BoundedProdCons m_sync;
public:
  Buffer(int size) : m_sync(size) { ... }
  void insert(...) {
     GSP BoundedProdCons::PutOp scopedLock(m sync);
     ...
   }
  void remove(...) {
     GSP BoundedProdCons::GetOp scopedLock(m sync);
     ...
   }
};
                                                 The size parameter of the
                                                 policy is initialized with value of 
policy is initialized with value of 
                                                 a parameter to the constructor
a parameter to the constructor
```
## 4. Critique

## **Strengths of GSPs**

- Only one person needs to know how to implement GSPs - Trivial for everyone else to instantiate GSPs
- Separates synchronization code from "business logic" code
	- Improve readability and maintainability of both types of code
- Removes a common source of bugs:
	- Locks are released even if an operation throws an exception
- **n** Improves portability:
	- API of GSPs does *not* expose OS-specific details of synchronization
- **Efficiency:** 
	- GSPs can be implemented with inline code

## **Potential criticisms fo GSPs**

- "Can they handle all my synchronization needs?"
	- 80/20 principle: *most* synchronization needs can be handled by just a small library of GSPs
	- You are not restricted to a library of pre-written GSPs. Instead…
	- You can write new GSPs if the need arises
- **n** "GSPs are just a ScopedMutex with a new name"
	- The "just" part is inaccurate
	- GSPs generalize the ScopedMutex concept so it can be used for a much wider set of synchronization policies

#### **Issues not addressed**

- GSPs do not address:
	- POSIX thread cancellation
	- Timeouts
	- Lock hierarchies
- **n** In the author's work, these issues arise infrequently so he did not bother to support them
	- GSPs could probably be extended to support the above issues

# 5. Ready-to-run GSPs

### **Ready-to-run GSPs**

- A library of ready-to-use GSPs is available:
	- **Download from** [www.CiaranMcHale.com/download](http://www.CiaranMcHale.com/download)
	- Documentation provided in multiple formats:
		- Manual: LaTeX (source), PDF & HTML
		- Slides: PowerPoint, PDF and N-up PDF
- Library contains all GSPs discussed in this paper:
	- Mutex[Op]
	- RW[ReadOp, WriteOp]
	- ProdCons[PutOp, GetOp, OtherOp]
	- BoundedProdCons(int size)[PutOp, GetOp, OtherOp]
- GSPs are implemented for multiple thread packages:
	- POSIX, Solaris, Windows, DCE
	- Dummy (for non-threaded applications)

## **Using GSP classes**

- Define one of the following preprocessor symbols before you #include a GSP header file
	- P\_USE\_POSIX\_THREADS
	- P\_USE\_SOLARIS\_THREADS
	- P\_USE\_WIN32\_THREADS
	- P USE DCE THREADS
	- P USE NO THREADS
- **n** Typically done with  $-D < s$   $\vee$ mbol  $>$  command-line option to compiler

## **Summary**

- GSPs are a generalization of the ScopedMutex class:
	- Out-of-the-box support for mutual-exclusion, readers-writer and (bounded) producer-consumer policies
	- You can write new GSPs if the need arises
- **n** Benefits:
	- Makes it trivial to add synchronization to a C++ class
	- Makes code easier to read and maintain
	- Portability across multiple thread packages
	- Minimal performance overhead due to  $\text{inline}$  implementation
- All software and documentation is available:
	- MIT-style license (open-source, non-viral)
	- **Download from** [www.CiaranMcHale.com/download](http://www.CiaranMcHale.com/download)

-